# Wiśniowy sad

Dostępna pamięć: 128 MB

Bajtomirek zakupił piękny wiśniowy sad. Sad jest piękny, ponieważ wszystkie drzewa posadzono obok siebie w odległości 1 zarówno w pionie, jak i w poziomie. Sad jest ogrodzony zwykłą siatką, a słupki, do których przymocowana jest siatka, są umieszczone w różnych miejscach, zawsze jednak o współrzędnych całkowitych względem położenia drzew. Żadne drzewo nie znajduje się na linii ogrodzenia. Bajtomirek zastanawia się teraz, ile dokładnie jest drzew wiśniowych w jego sadzie. Chciałby to szybko obliczyć, nie wie jednak jak. Pomóż mu!

# Wejście

Pierwszy wiersz zawiera jedna liczbę całkowitą n – liczbę słupków ogrodzeniowych. Kolejnych n linii zawiera po dwie liczby całkowite x oraz y – współrzędne kolejnych słupków  $(3 \le n \le 10^3, 0 \le x, y \le 10^6)$ .

# Wyjście

Program powinien wypisać liczbę drzew wiśniowych znajdujących się wewnątrz ogrodzenia.

# Przykład

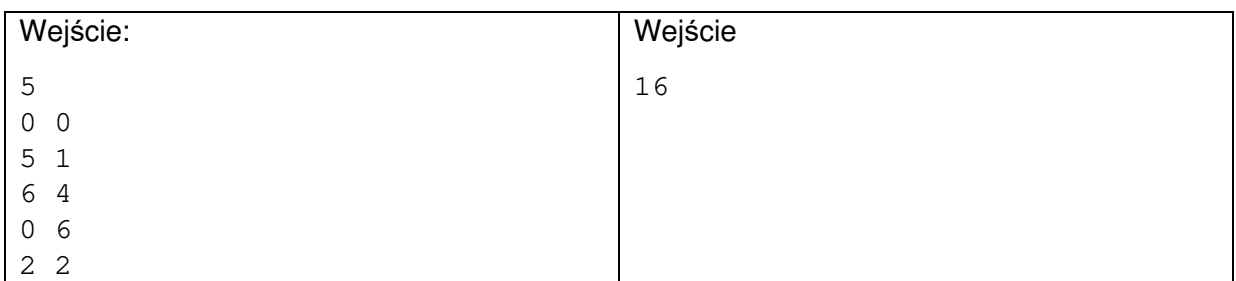

# Ilustracja przykładu:

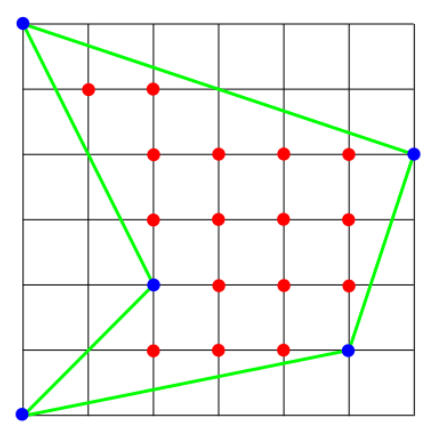